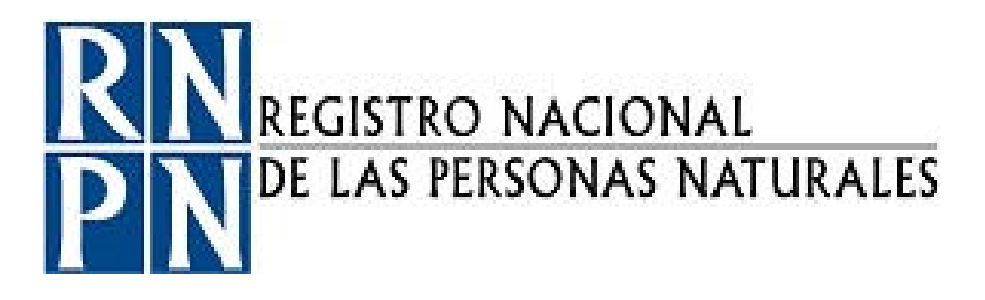

# PROCEDIMIENTO ENTREGA, MONITOREO Y RECUPERACIÓN DE EQUIPO INFORMÁTICO

Registro Nacional de las Personas Naturales Dirección de Registro de Personas Naturales Unidad Jurídica Registral

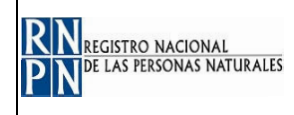

#### **DOCUMENTO ELABORADO POR:**

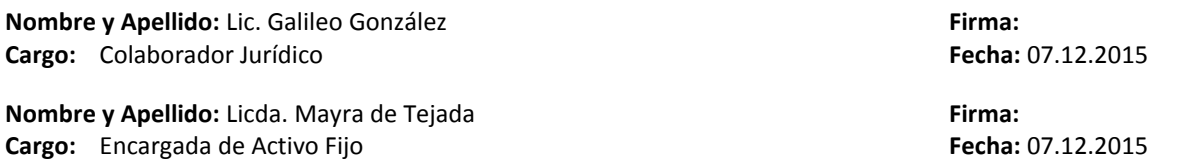

#### **DOCUMENTO REVISADO POR***:*

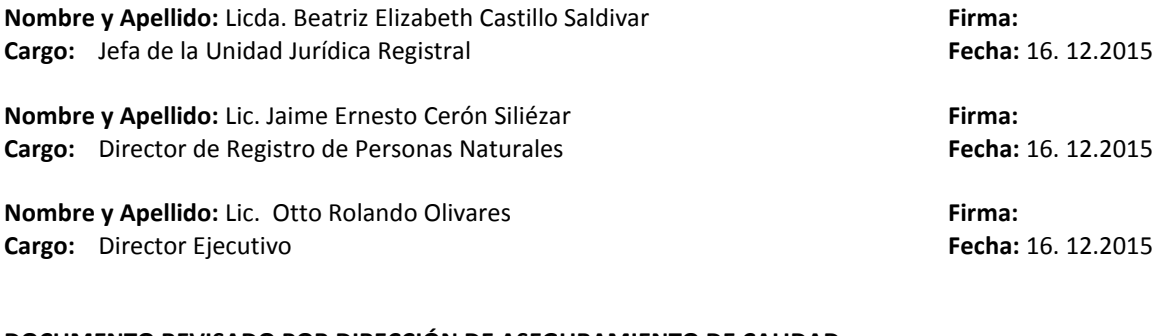

#### **DOCUMENTO REVISADO POR DIRECCIÓN DE ASEGURAMIENTO DE CALIDAD:**

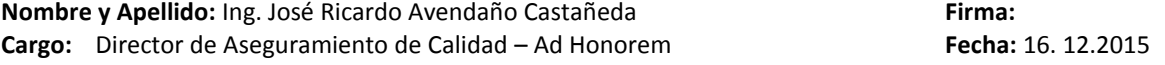

#### **DOCUMENTO APROBADO POR:**

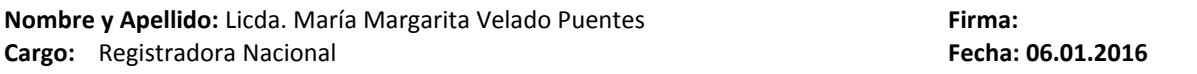

#### **CONTENIDO DEL DOCUMENTO:**

- **1. Objetivo:**
- **2. Alcance de aplicación:**
- **3. Documentos de referencia:**
- **4. Definiciones y siglas:**
- **5. Responsabilidades:**
- **6. Actividades del proceso:**
- **7. Anexos o formularios:**
- **8. Modificaciones del documento:**

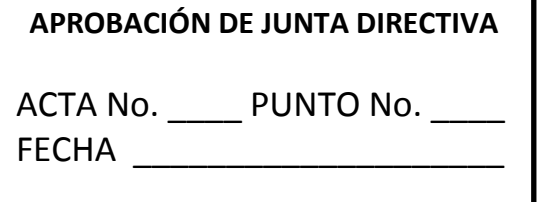

## **REGISTRO NACIONAL DE PERSONAS NATURALES - RNPN**

COPIA CONTROLADA No. \_\_\_\_\_ FECHA

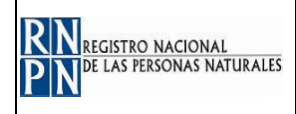

## **1. OBJETIVO:**

Normar la entrega, monitoreo y recuperación de los equipos informáticos dados en calidad de préstamo a las Alcaldías para la implementación del SREF.

## **2. ALCANCE DE APLICACIÓN:**

Este procedimiento aplica a los bienes que fueron recibidos como donativo por parte del Banco Interamericano de Desarrollo en la Cooperación Técnica no Reembolsable ATN/II13290- ES.

### **3. DOCUMENTOS DE REFERENCIA:**

Convenio de Cooperación Técnica no Reembolsable con el Banco Interamericano de Desarrollo referencia ATN/II13290- ES.

### **4. DEFINICIONES Y SIGLAS:**

- SREF: Sistema de Registro del Estado Familiar.
- REF: Registro del Estado Familiar.
- Solicitud: Comunicación que puede ser por medio electrónico o físico- Memorando, carta, nota, etc.
- UJR: Unidad Jurídica Registral.
- UCREF: Unidad Coordinadora de los Registros del Estado Familiar.
- Hoja de Entrega de Equipo: Documento en que se hace constar la entrega de equipo informático en calidad de préstamo a la Unidad Jurídica Registral, con la finalidad de hacer pruebas al SREF en las Alcaldías.
- Acta de Conformidad de Entrega y Recepción de Equipo: Documento en que se hace constar la entrega de equipo informático en calidad de préstamo por parte del RNPN a la Alcaldía, para la realización de pruebas al SREF.
- Acta de Devolución de Equipo: Documento en que se hace constar la devolución de equipo informático por parte de la Alcaldía al RNPN, al rechazar el uso del SREF.

### **5. RESPONSABILIDADES:**

- Colaborador Jurídico Unidad Jurídica Registral
- Jefe REF
- Colaborador Administrativo- Departamento de Activo Fijo

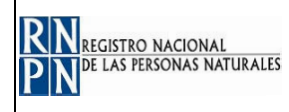

- $\qquad \qquad -$ Técnico de Soporte Informático- Unidad de Administración de Recursos y Redes Informáticos
- Programador Analista Unidad de Desarrollo de Aplicaciones
- $\overline{\phantom{m}}$ Jefe de la Unidad Jurídica Registral.
- $\overline{\phantom{0}}$ Encargado del Departamento de Activo Fijo.

#### **6. ACTIVIDADES DEL PROCESO:**

#### **6.1. Entrega de equipo para prueba.**

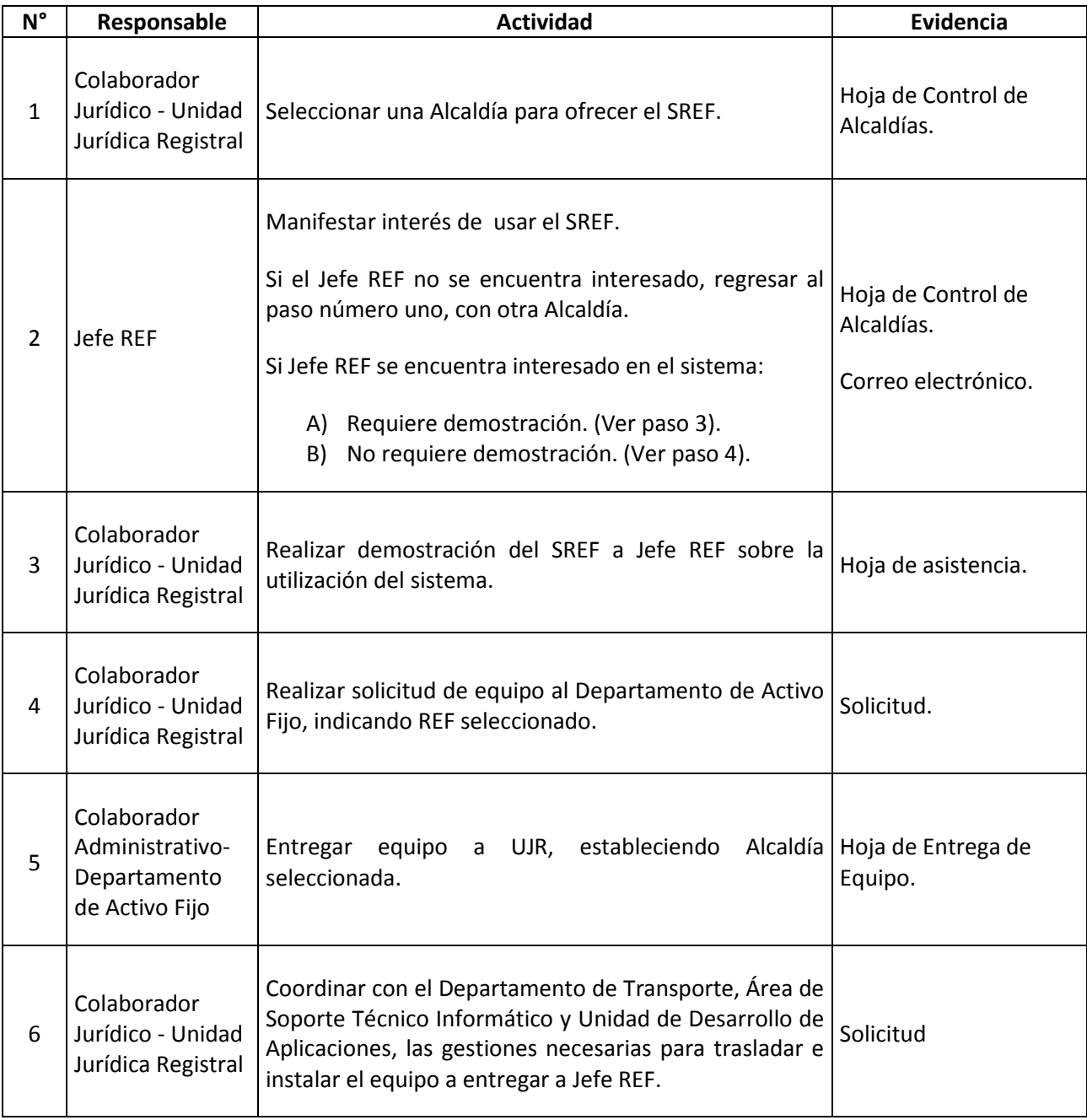

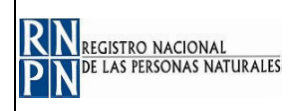

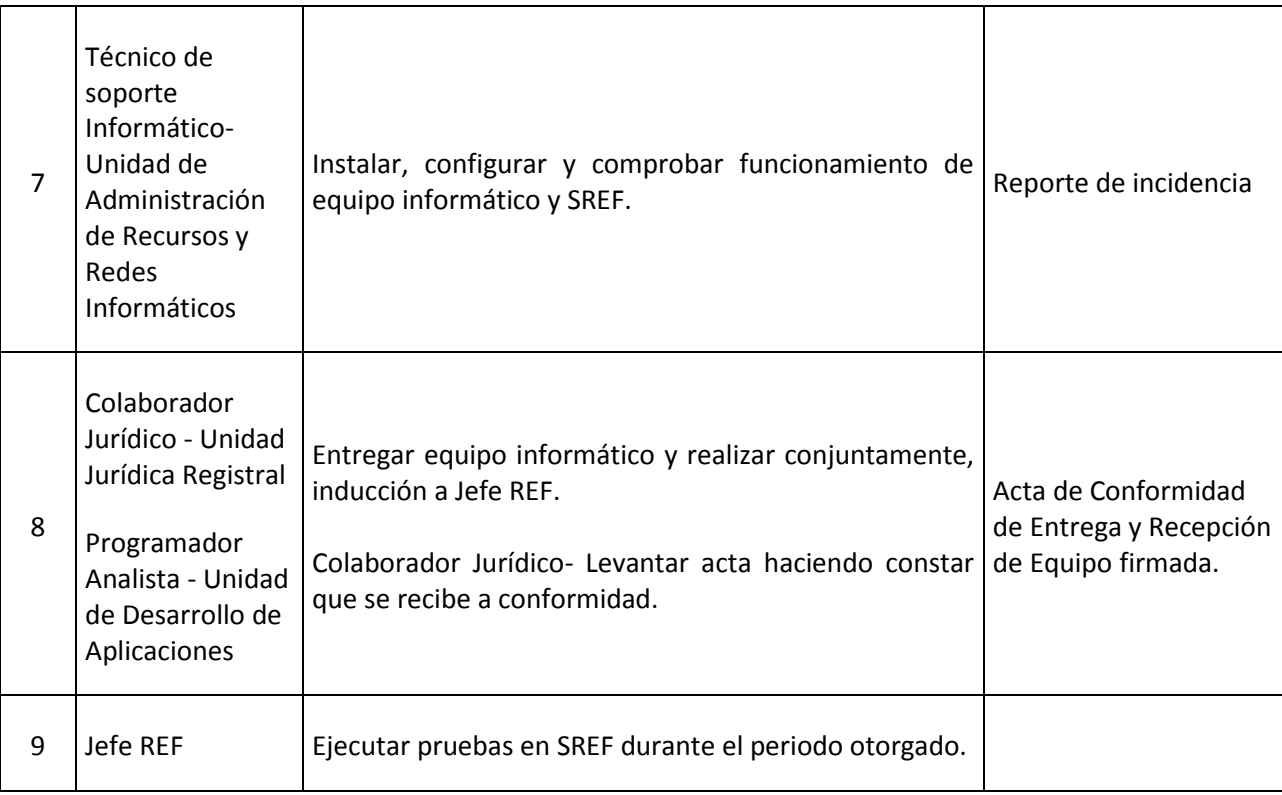

### **6.2 Monitoreo.**

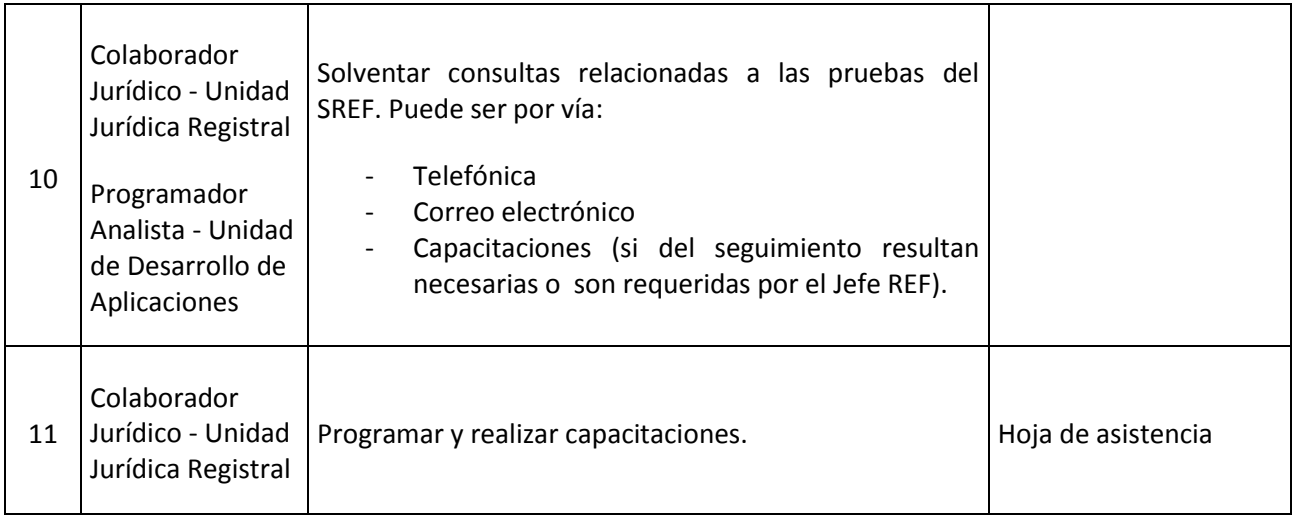

## **6.3 Aceptación o rechazo del uso del SREF.**

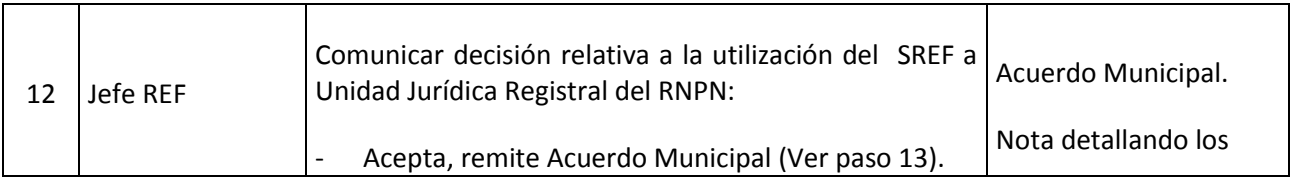

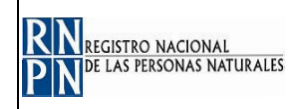

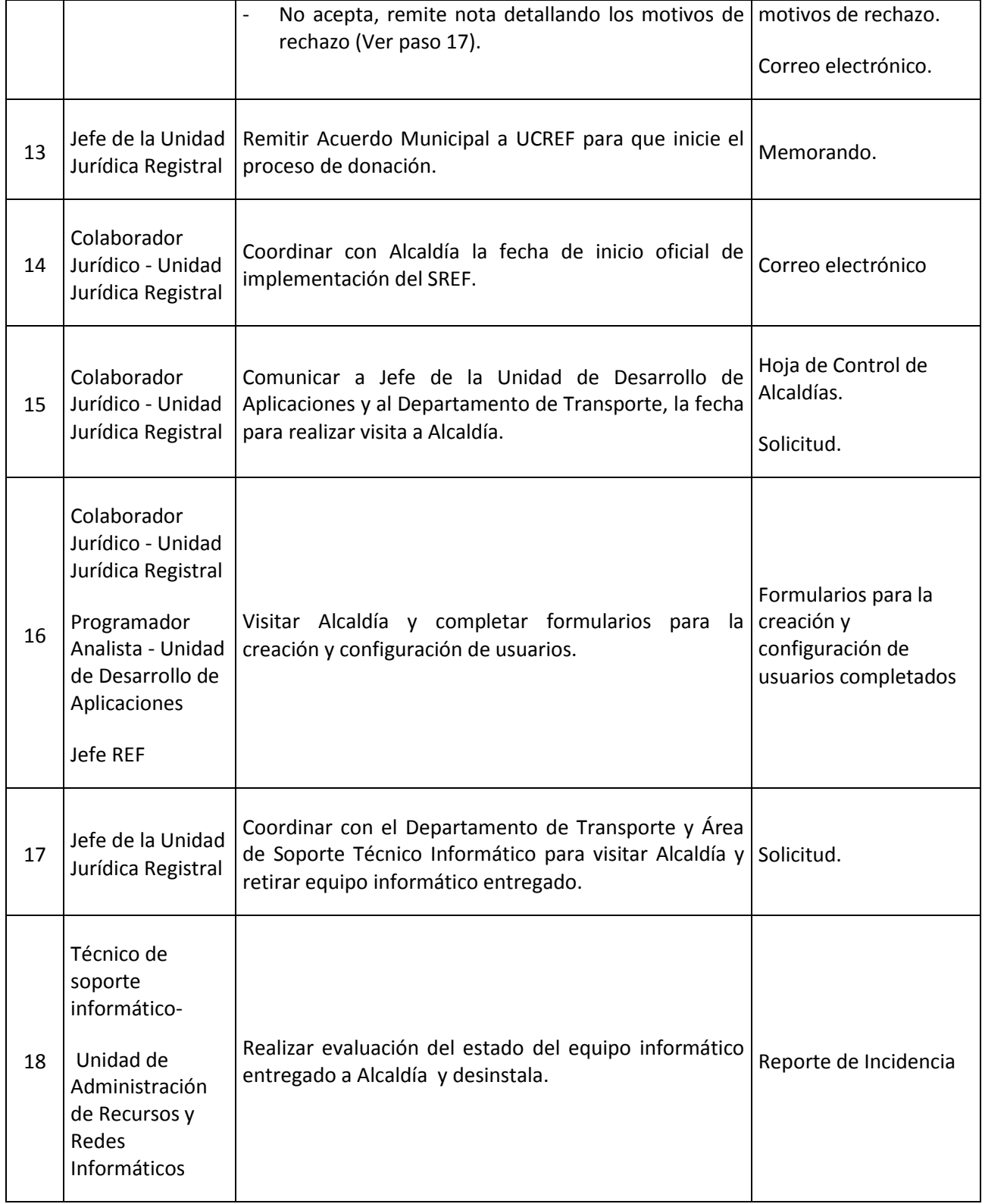

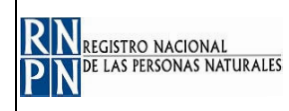

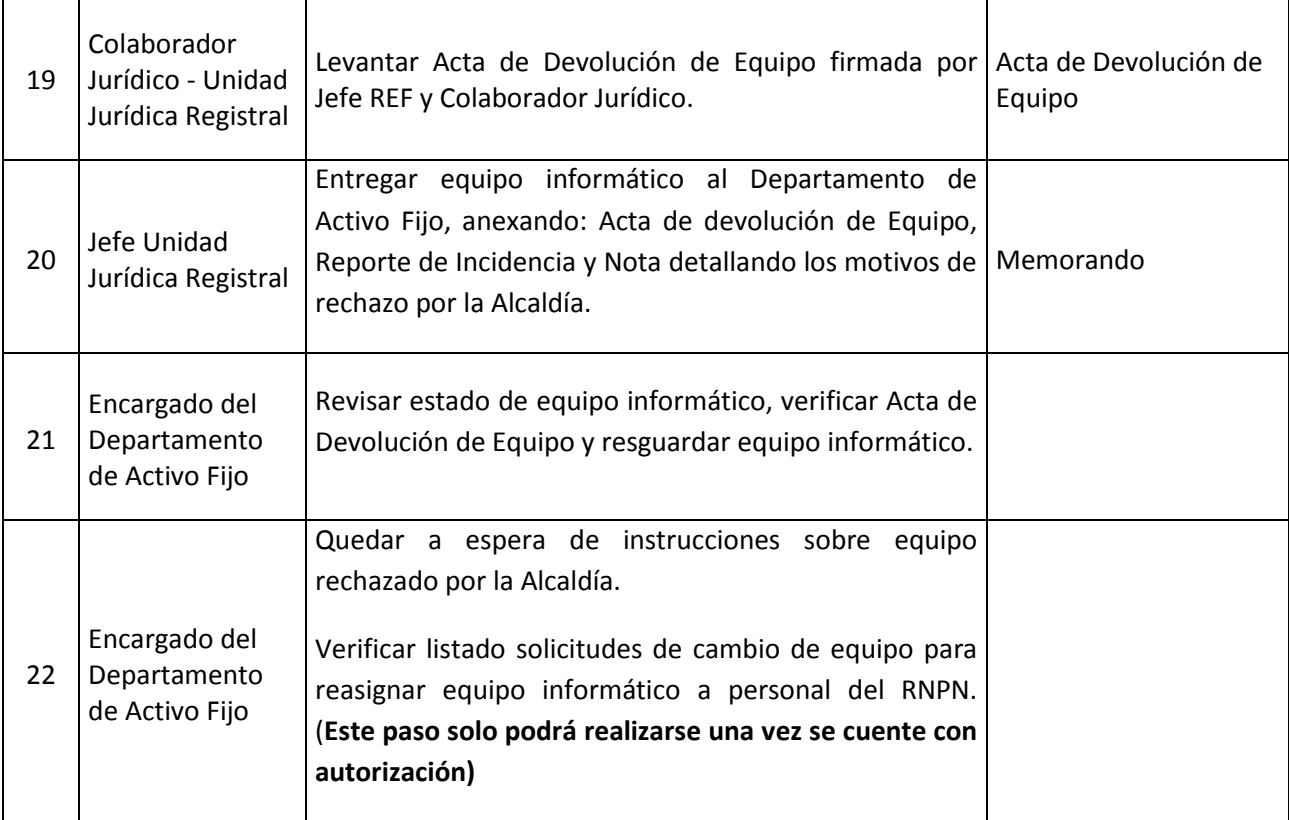

## **7. ANEXOS O FORMULARIOS:**

- Formato de Hoja de Entrega de Equipo.
- Formato de Acta de Conformidad de Entrega y Recepción de Equipo.
- Formato de Acta de Devolución de Equipo.
- Formularios para completar en Alcaldías.
- Formulario Reporte de Incidencia.

### **8. MODIFICACIONES DEL DOCUMENTO:**

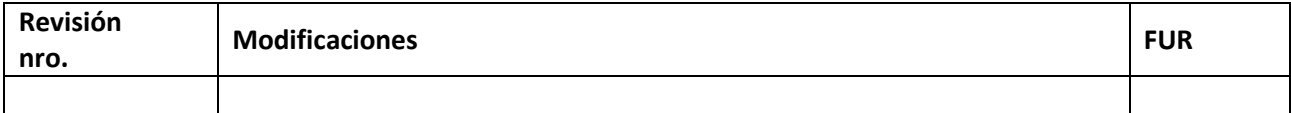